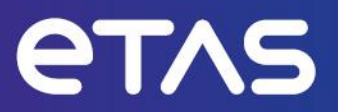

# **Release Notes** ASCET-DIFF V6.4.7

Template: 00TE00156 Release Notes V07 – released **www.etas.com**

# <span id="page-1-0"></span>**Copyright**

The data in this document may not be altered or amended without special notification from ETAS GmbH. ETAS GmbH undertakes no further obligation in relation to this document. The software described in it can only be used if the customer is in possession of a general license agreement or single license. Using and copying is only allowed in concurrence with the specifications stipulated in the contract.

Under no circumstances may any part of this document be copied, reproduced, transmitted, stored in a retrieval system, or translated into another language without the express written permission of ETAS GmbH.

#### **© Copyright 2023 ETAS GmbH, Stuttgart**

The names and designations used in this document are trademarks or brands belonging to the respective owners.

# **Table of Contents**

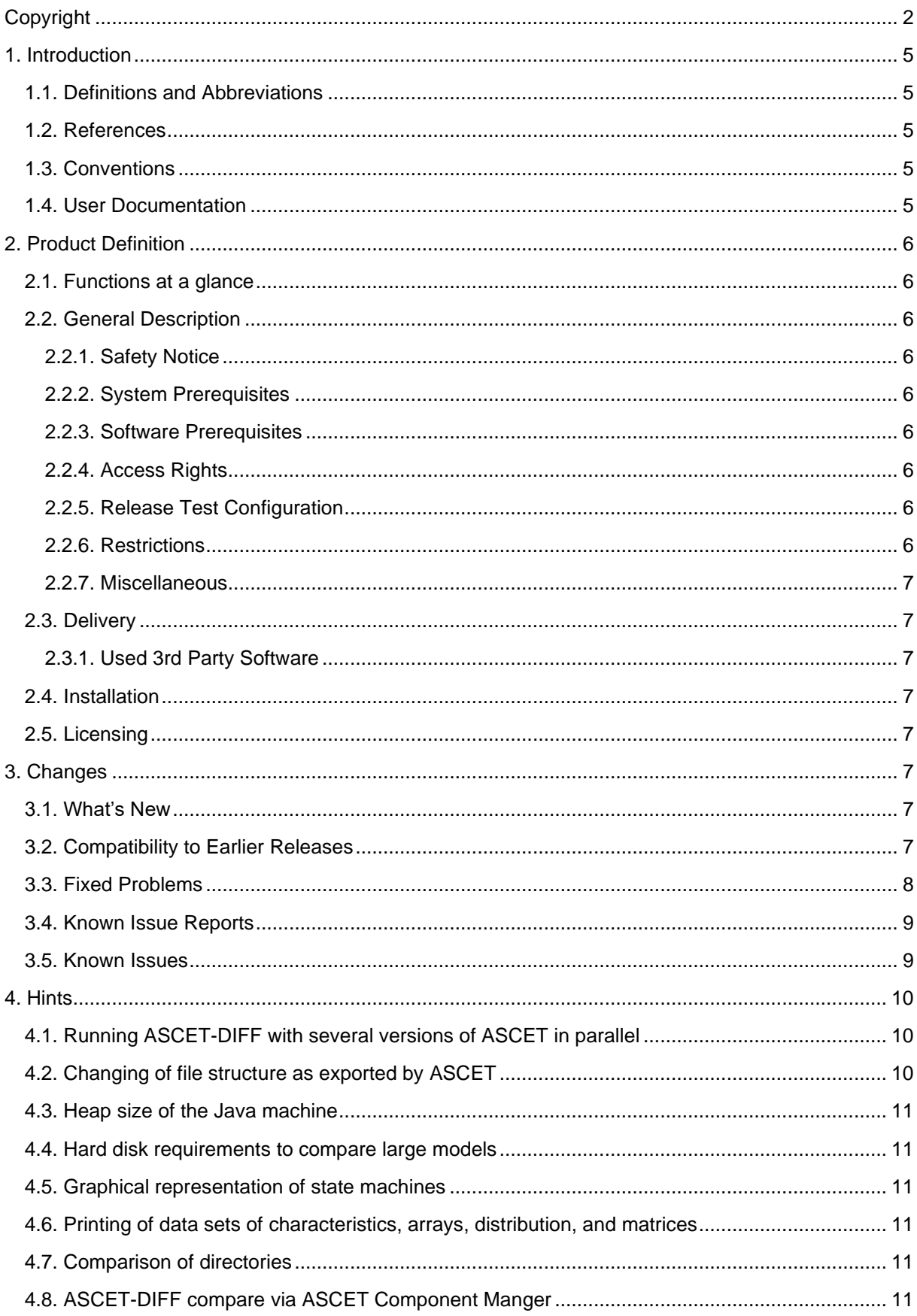

Release Notes | ASCET-DIFF V6.4.7

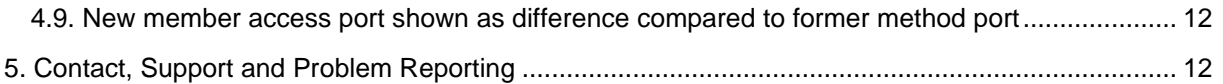

# <span id="page-4-0"></span>**1. Introduction**

#### <span id="page-4-1"></span>**1.1. Definitions and Abbreviations**

<span id="page-4-2"></span>See this section in the ASCET V6.4.7 Release Notes.

#### **1.2. References**

<span id="page-4-3"></span>See this section in the ASCET V6.4.7 Release Notes.

#### **1.3. Conventions**

The following typographical conventions are used in this document:

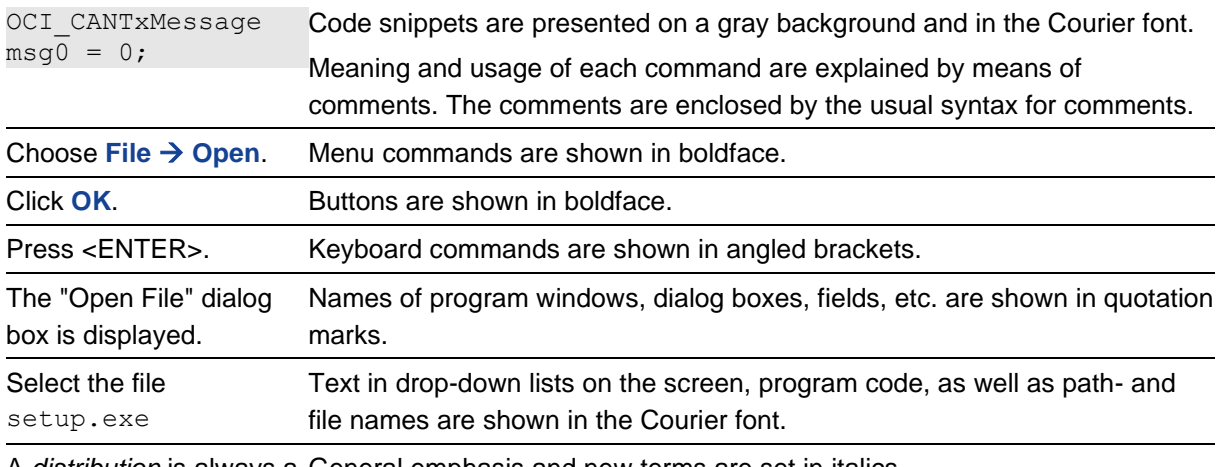

A *distribution* is always a General emphasis and new terms are set in italics. one-dimensional table of sample points.

#### **NOTE**

<span id="page-4-4"></span>Important hint for the user.

## **1.4. User Documentation**

See this section in the ASCET V6.4.7 Release Notes.

# <span id="page-5-0"></span>**2. Product Definition**

#### <span id="page-5-1"></span>**2.1. Functions at a glance**

ASCET is a development environment that enables the specification and implementation of control algorithms for embedded systems. ASCET V6.4 forms the core installation and must be installed first. The products ASCET-MD (Modeling & Design), ASCET-MDV (Model Viewer), ASCET-RP (Rapid Prototyping) and ASCET-SE (Software Engineering) for various micro controller targets can be installed on it independently.

<span id="page-5-2"></span>Together with the add-on products ASCET-SCM (Software Configuration Management) and ASCET-DIFF (Difference Browsing), ASCET forms a complete software development tool-chain

#### <span id="page-5-3"></span>**2.2. General Description**

#### **2.2.1. Safety Notice**

<span id="page-5-4"></span>See this section in the ASCET V6.4.7 Release Notes.

#### **2.2.2. System Prerequisites**

<span id="page-5-5"></span>See this section in the ASCET V6.4.7 Release Notes.

#### **2.2.3. Software Prerequisites**

<span id="page-5-6"></span>See this section in the ASCET V6.4.7 Release Notes.

#### **2.2.4. Access Rights**

<span id="page-5-7"></span>See this section in the ASCET V6.4.7 Release Notes.

#### **2.2.5. Release Test Configuration**

<span id="page-5-8"></span>See this section in the ASCET V6.4.7 Release Notes.

#### **2.2.6. Restrictions**

None

#### <span id="page-6-0"></span>**2.2.7. Miscellaneous**

<span id="page-6-1"></span>None

#### **2.3. Delivery**

<span id="page-6-2"></span>See this section in the ASCET V6.4.7 Release Notes.

#### **2.3.1. Used 3rd Party Software**

<span id="page-6-3"></span>See this section in the ASCET V6.4.7 Release Notes.

#### **2.4. Installation**

<span id="page-6-4"></span>Follow the installation instruction in ..\Documentation\ASCET-DIFF V6.4 Getting Started.pdf on the DVD.

## **2.5. Licensing**

<span id="page-6-5"></span>See this section in the ASCET V6.4.7 Release Notes.

# **3. Changes**

<span id="page-6-6"></span>This chapter describes changes with respect to the previous version of ASCET-DIFF.

#### **3.1. What's New**

ASCET-DIFF V6.4.7 includes the support of ASCET V6.4.7 models and bugfixing as shown below (Fixed Problems section).

The support of the following customer specific Engineering functionality is included:

- User-defined visibility of get-ports on scalar blocks
- <span id="page-6-7"></span>Sparse array initialization

#### **3.2. Compatibility to Earlier Releases**

ASCET-DIFF V6.4.7 is functionally backward compatible with previous versions.

ASCET-DIFF V6.4.7 supports all released schema versions from ASCET V5.2.2.

Please note that ASCET-DIFF V6.4.7 supports all models created with ASCET V6.4.6, but some features (IStatus, …) are not considered in the comparison results.

## <span id="page-7-0"></span>**3.3. Fixed Problems**

This section describes the set of fixed problems of the released version of ASCET-DIFF V6.4.7.

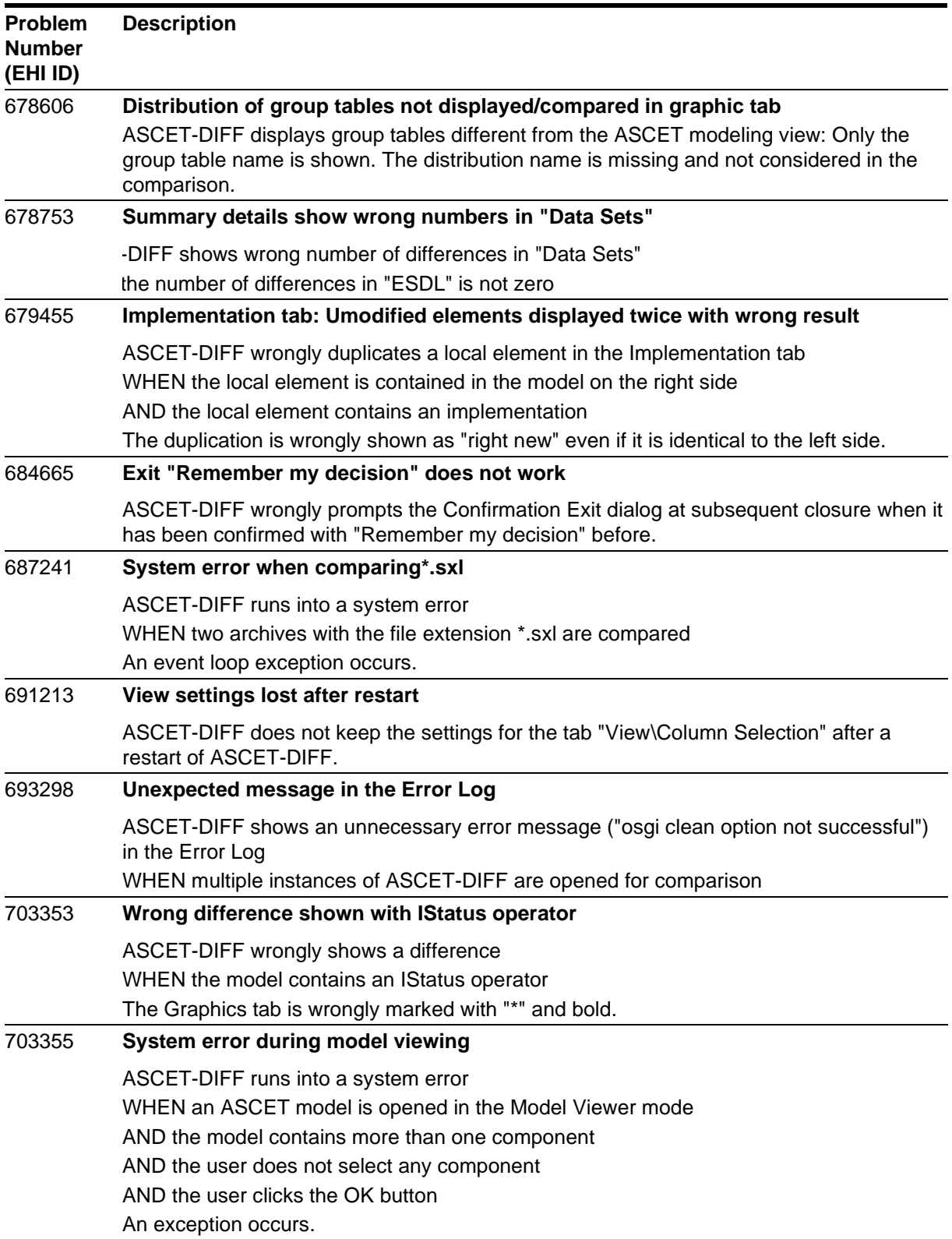

#### 704074 **Superfluous command for License Info** In ASCET-DIFF the command for executing **Help -> License Info** is without function. *Solution: The command Help -> License Info is removed. Please use the ETAS License Manager instead via the menu Help -> ETAS License Manager*.

#### <span id="page-8-0"></span>**3.4. Known Issue Reports**

If a product issue develops, ETAS will prepare a Known Issue Report (KIR) and post it on the internet. The report includes information regarding the technical impact and status of the solution. Therefore, you must check the KIR applicable to this ETAS product version and follow the relevant instructions prior to operation of the product.

The Known Issue Report (KIR) can be found here:

<span id="page-8-1"></span><http://www.etas.com/kir>

#### **3.5. Known Issues**

This section describes the set of known problems of the released version of ASCET-DIFF V6.4.7.

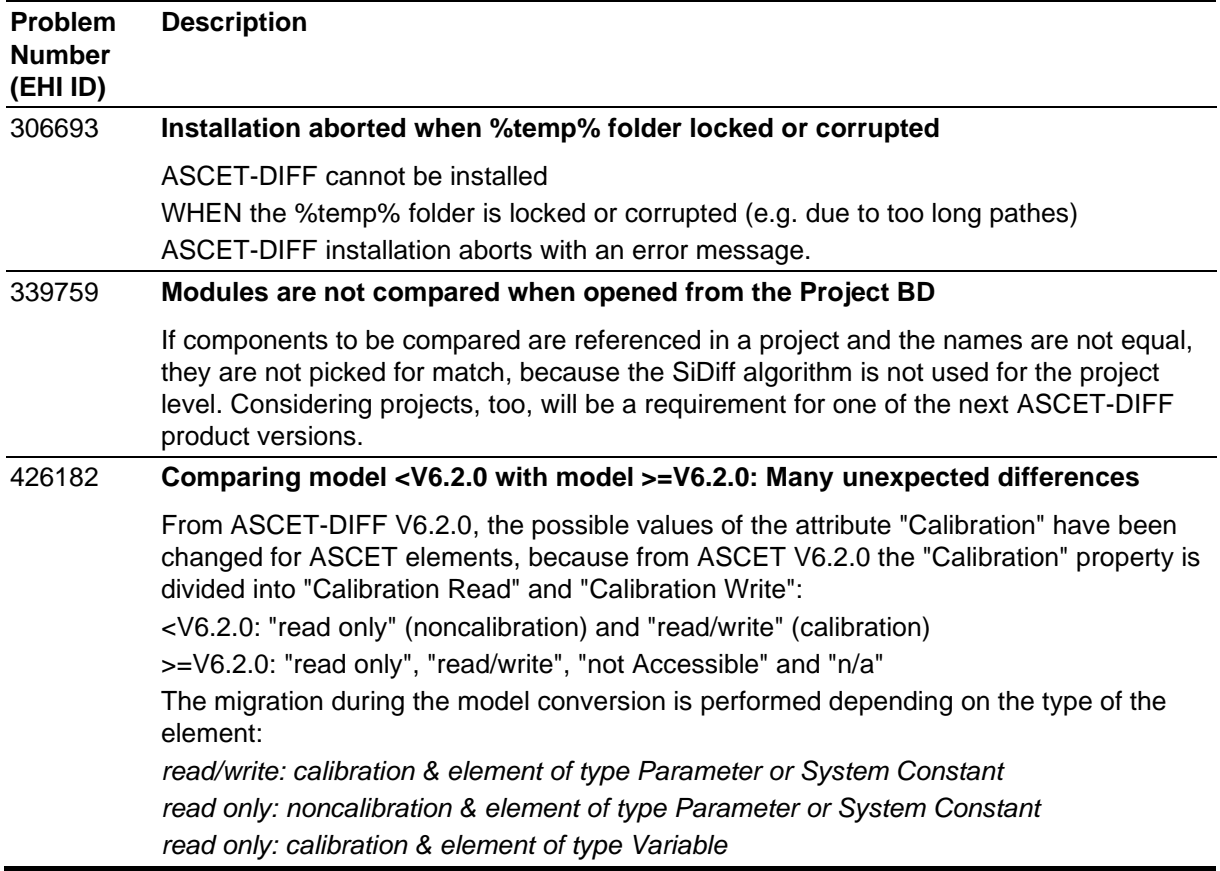

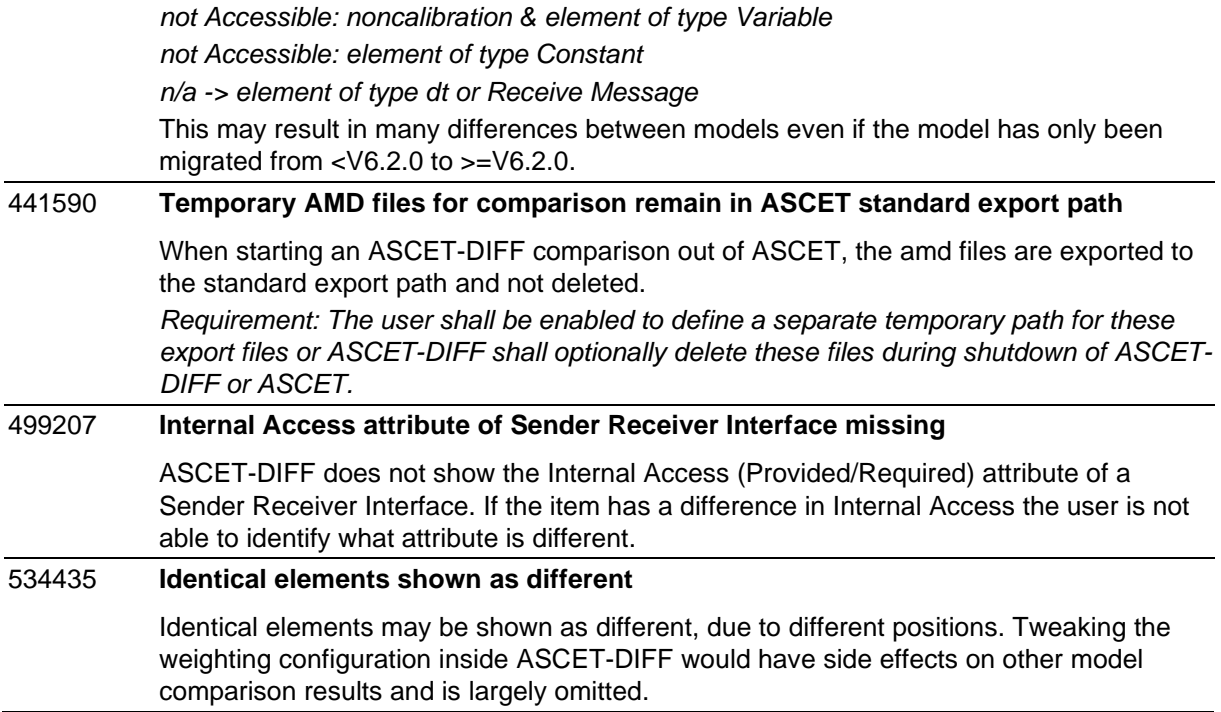

## <span id="page-9-0"></span>**4. Hints**

<span id="page-9-1"></span>This section contains special hints regarding the usage of ASCET-DIFF.

## **4.1. Running ASCET-DIFF with several versions of ASCET in parallel**

# **D**NOTE

<span id="page-9-2"></span>The behavior of ASCET and ASCET-DIFF interface application is unpredictable if ASCET-DIFF is launched from ASCET V5.2 while ASCET V6.x versions are running and vice versa.

## **4.2. Changing of file structure as exported by ASCET**

# **D**NOTE

If the directory structure of the model files exported from ASCET is changed then CRC comparison will not perform the complete recursive comparison since the path of the referenced files are invalid.

## <span id="page-10-0"></span>**4.3. Heap size of the Java machine**

# **O**NOTE

To support the comparison of larger models, the heap size of the java machine was increased to 1024 MB. ASCET-DIFF may terminate if more instances of ASCET-DIFF are opened. This depends on the memory size and usage of the target machine.

## <span id="page-10-1"></span>**4.4. Hard disk requirements to compare large models**

For loading of huge models as the temporary memory on the root drive will have duplicate files created and the signature tag in these files will be removed. These files will be further used for comparisons. However, the temporary directory is cleared as and when the application is exited.

# **NOTE**

<span id="page-10-2"></span>To compare large models, the Root drive (C drive) needs to have at least twice the size of free memory available as the size of the compared models (.axl).

#### **4.5. Graphical representation of state machines**

The connection layer for state machines will be drawn after drawing diagram ele-ments. Hence even though priority is drawn with filled color, the connection is seen continuous rather than breaking in most of the cases.

## <span id="page-10-3"></span>**4.6. Printing of data sets of characteristics, arrays, distribution, and matrices**

<span id="page-10-4"></span>Currently, the printing of characteristics, arrays, distributions, and matrices is not supported.

## **4.7. Comparison of directories**

<span id="page-10-5"></span>Currently, the comparison of directories selected in the database browser of AS-CET is not supported.

#### **4.8. ASCET-DIFF compare via ASCET Component Manger**

For performance reasons - from ASCET-DIFF V6.2 on - the comparison triggered by the ASCET Component Manager (**Tool**→**Compare**→**SelectedComponents**) is based on export files in AMD format now (instead of AXL).

Due to a problem in the export API (328708) please install ASCET V5.2.2 Hotfix 41 when using ASCET V5.2.2 or use ASCET V6.1.3 Hotfix 2 or any later version for the comparison.

## <span id="page-11-0"></span>**4.9. New member access port shown as difference compared to former method port**

In ASCET V5 and V6, you can define a Set/Get-Method (in the Properties Editor) for External Access. In ASCET V6.1.3, the Get-Method is defined as a "dot" out-side the Class. The Set-Method is defined as a "dot" inside the Class. ASCET-DIFF shows this as a difference. (365699)

With ASCET 6, the data model for ports in the block diagram was refined to pro-vide a clear semantical separation between method ports (such as arguments and return values) and direct access ports to inner elements.

This separation was needed as ASCET 6 provides new modeling elements and semantical constructs (such as Record, IN/OUT semantic of arguments, Refer-ences etc.) that prevents the user from assigning/reading values to/from objects that do not support such an operation (e.g. writing to a parameter array). Due to this change, the former argument and return ports that were used to model direct access to elements of a component were converted to another port type called member get/set port. This conversion is done in ASCET as it requires a semantical analysis of the model.

As the new member access port does not provide the same functionalities as the former method port, ASCET-DIFF needs to show this as a semantical difference as also in ASCET the usage of such ports in older models might now lead to a code generation error (e.g. writing to an parameter array that was used as argu-ment) that was formerly not detected.

# <span id="page-11-1"></span>**5. Contact, Support and Problem Reporting**

For details of your local sales office as well as your local technical support team and product hotlines, take a look at the ETAS website:

ETAS subsidiaries [www.etas.com/en/contact.php](http://www.etas.com/en/contact.php) ETAS technical support [www.etas.com/en/hotlines.php](http://www.etas.com/en/hotlines.php)